Kalender-Synchronisation: Unterschied zwischen den Versionen

## Kalender-Synchronisation: Unterschied zwischen den Versionen

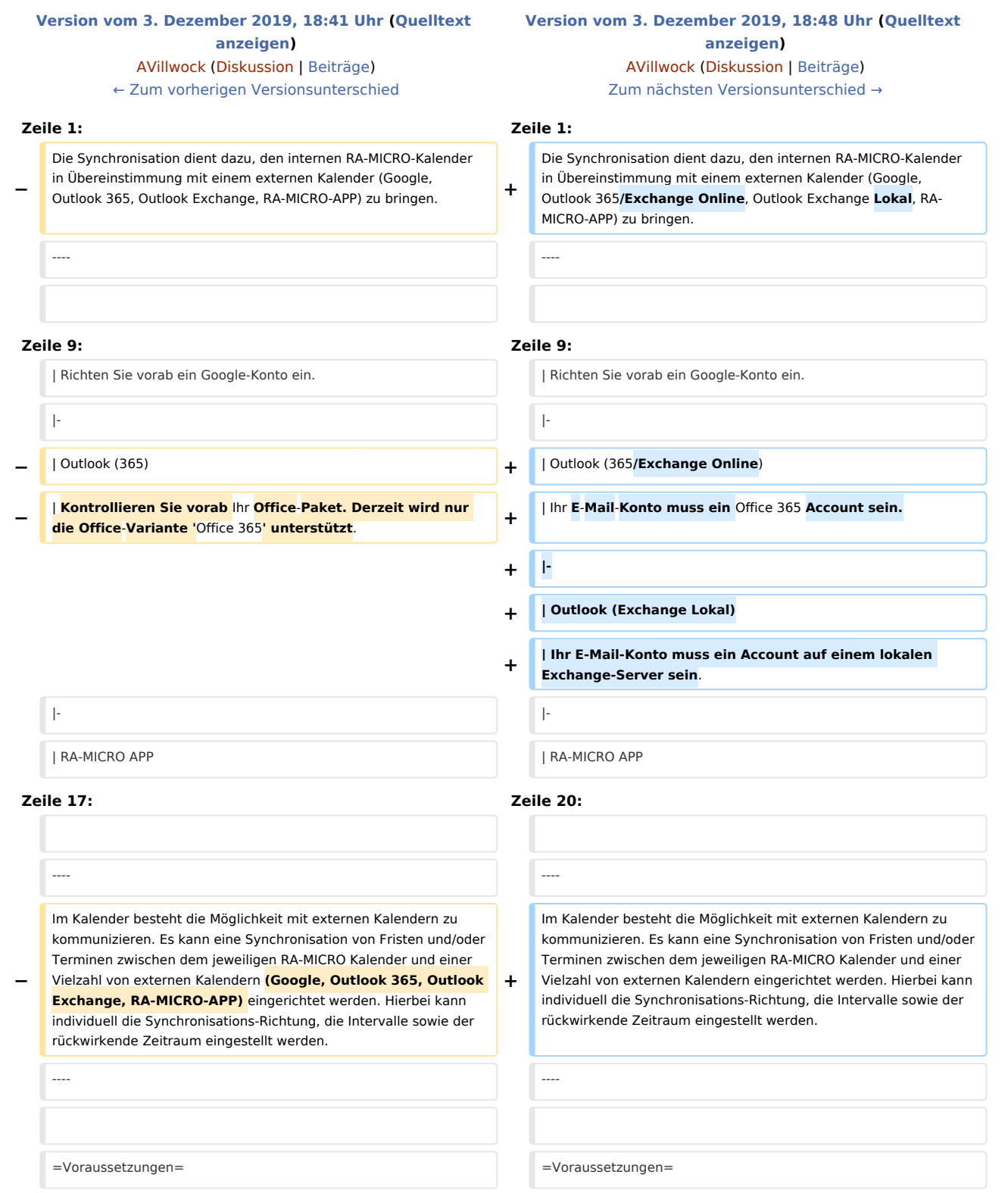

Kalender-Synchronisation: Unterschied zwischen den Versionen

## Version vom 3. Dezember 2019, 18:48 Uhr

Die Synchronisation dient dazu, den internen RA-MICRO-Kalender in Übereinstimmung mit einem externen Kalender (Google, Outlook 365/Exchange Online, Outlook Exchange Lokal, RA-MICRO-APP) zu bringen.

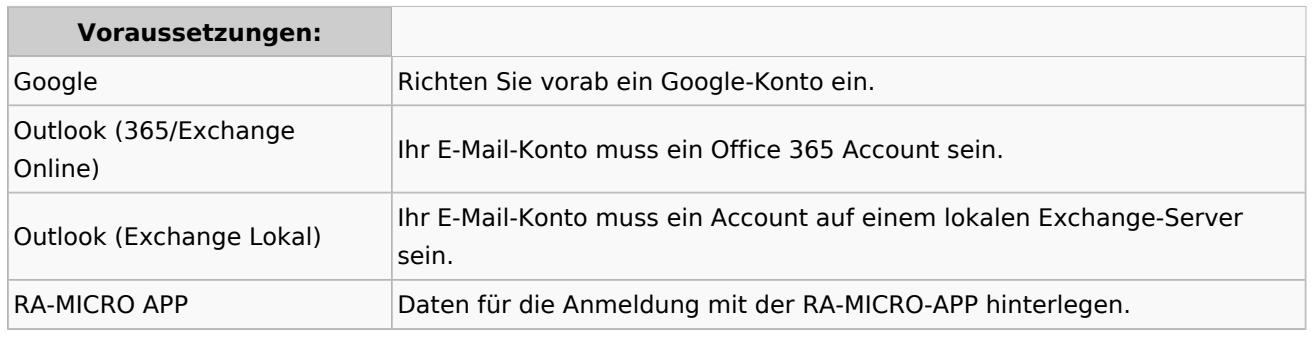

Im Kalender besteht die Möglichkeit mit externen Kalendern zu kommunizieren. Es kann eine Synchronisation von Fristen und/oder Terminen zwischen dem jeweiligen RA-MICRO Kalender und einer Vielzahl von externen Kalendern eingerichtet werden. Hierbei kann individuell die Synchronisations-Richtung, die Intervalle sowie der rückwirkende Zeitraum eingestellt werden.

## Voraussetzungen